Startfreq: 3.578900 MHz; Stopfreq: 3.579300 MHz; Stepwidth: 0.002 kHz Samples: 201; Interrupt: 0 uS

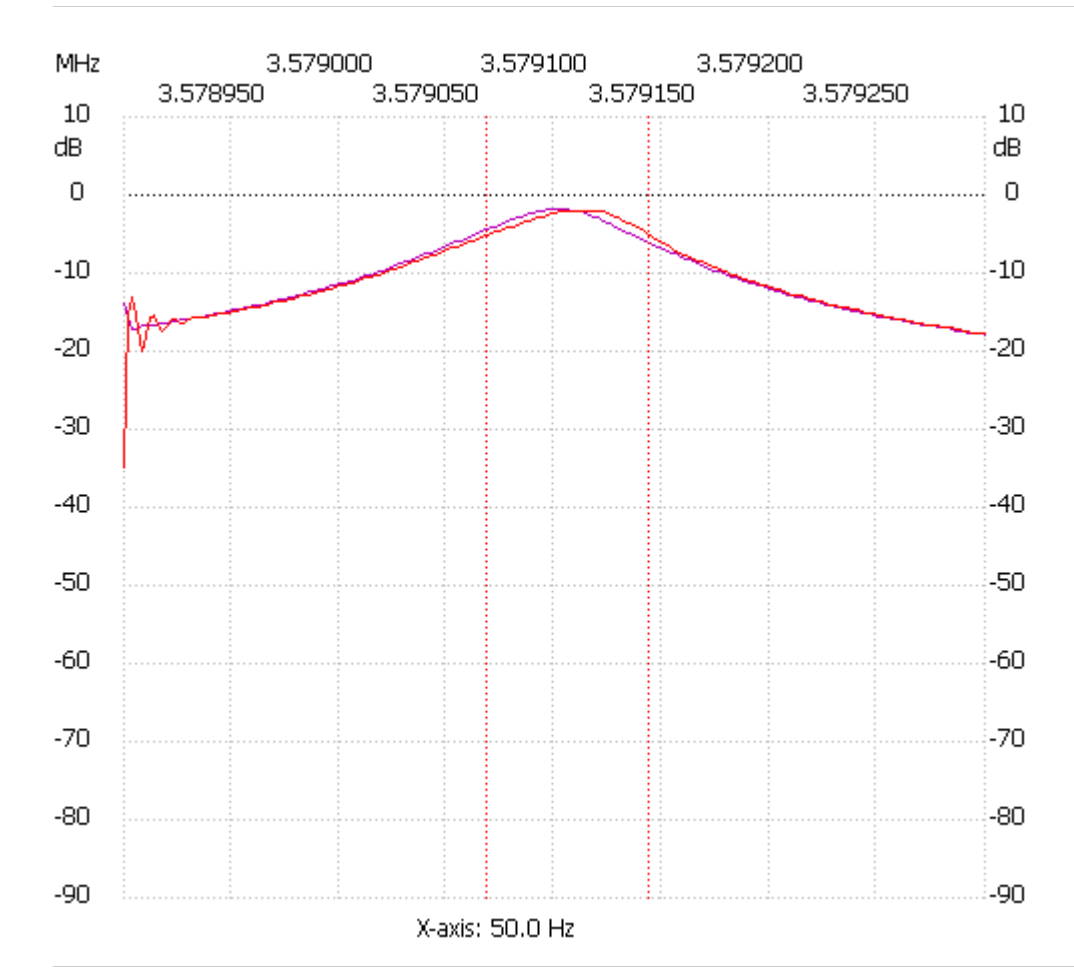

;no\_label

Channel 1 max :-1.93dB 3.579120MHz min :-34.94dB 3.578900MHz B3dB : 76.000 Hz Q: 47093.50 f1: 3.579068 MHz fm: 3.579106 MHz f2: 3.579144 MHz ---------------------